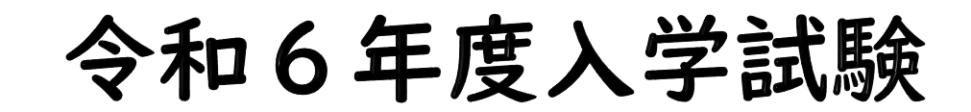

# Web出願手引き

#### 本校のHPより「Web(インターネット)出願サイト」へ進んでください。 ※手引きはテストサイトにて制作しているため、一部の画像が実際の画面の画像と異なるところがあります。

学校法人 三木学園 |山白陵中学校・高等

1

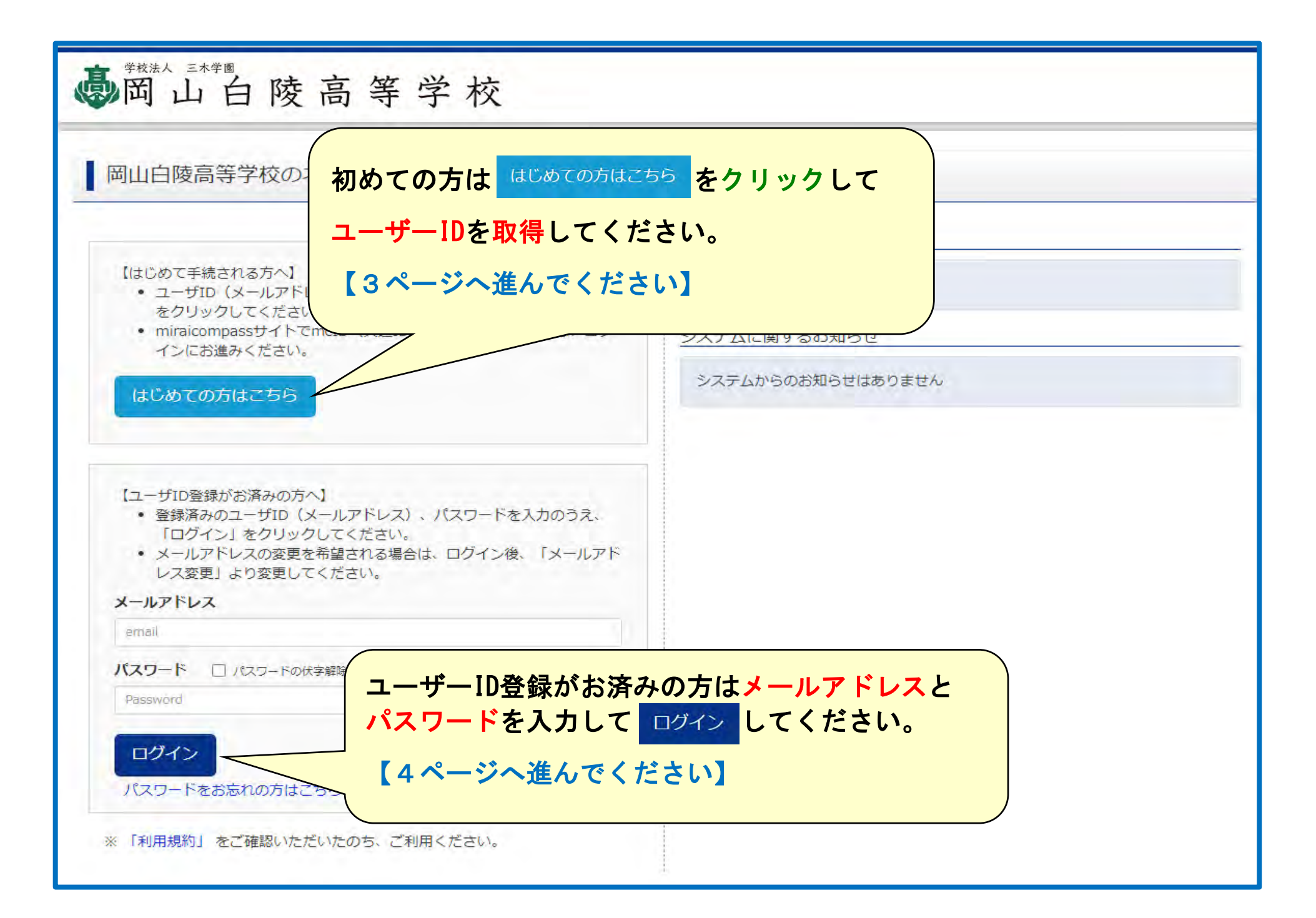

#### **初めての方は、以下の登録をしてください。**

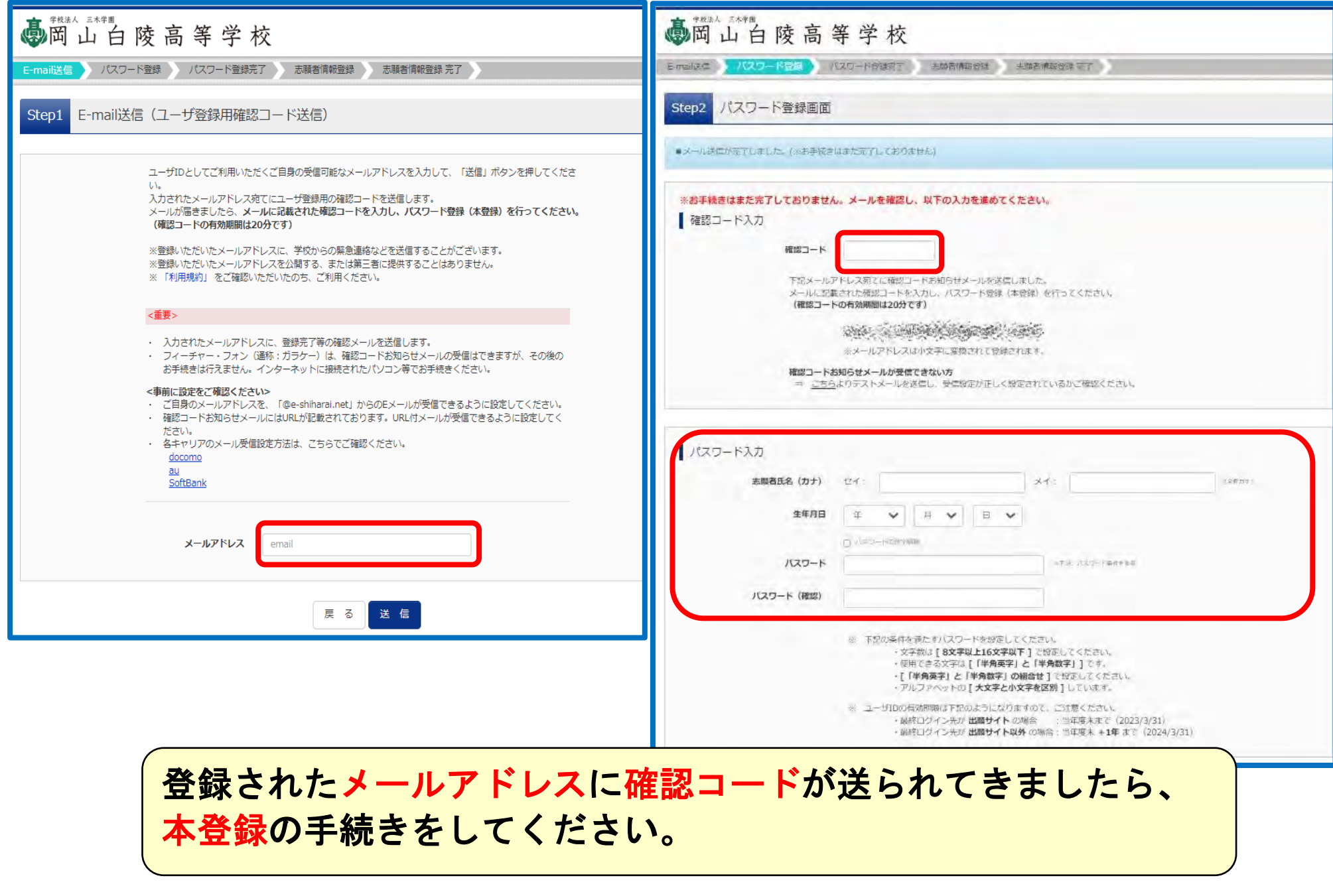

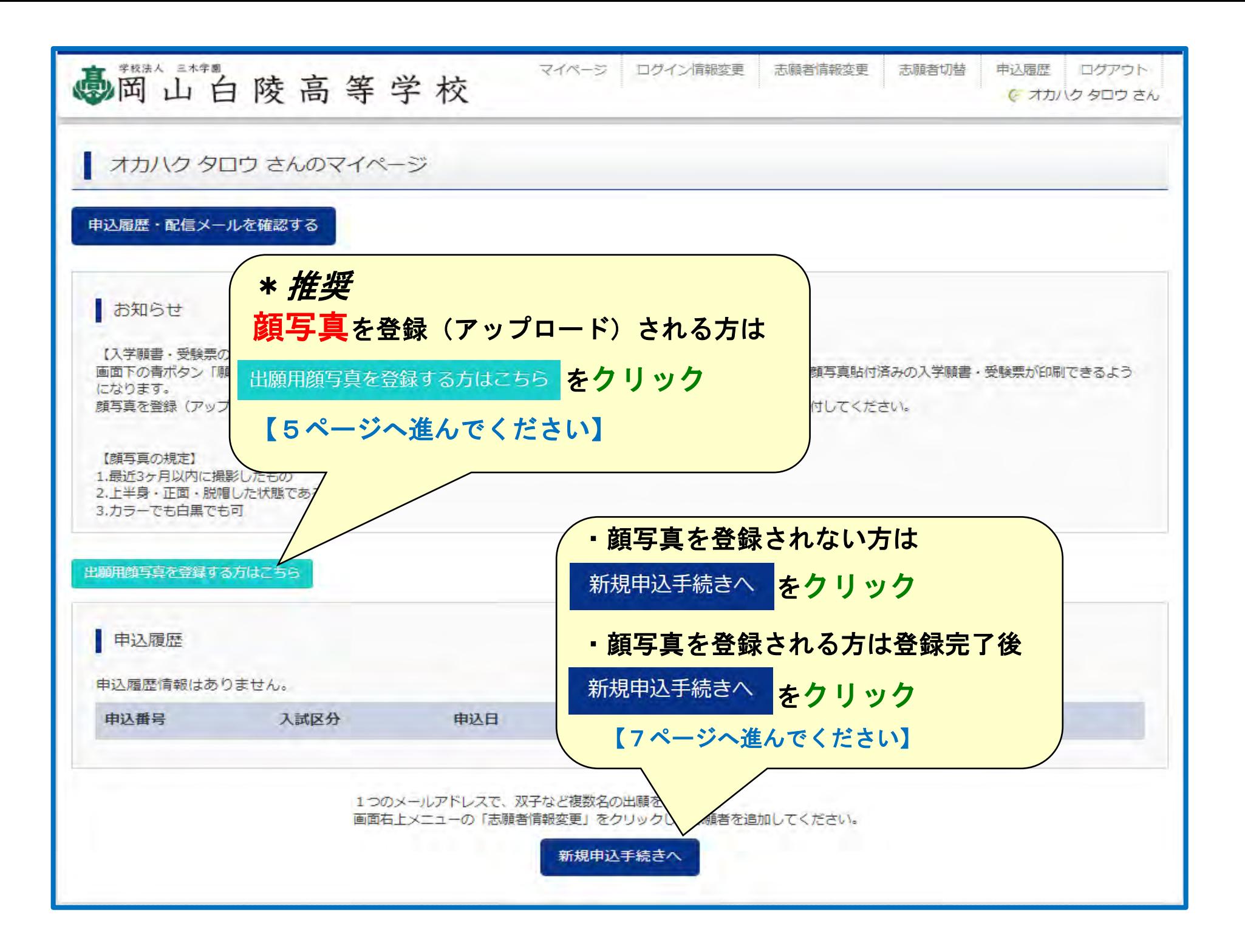

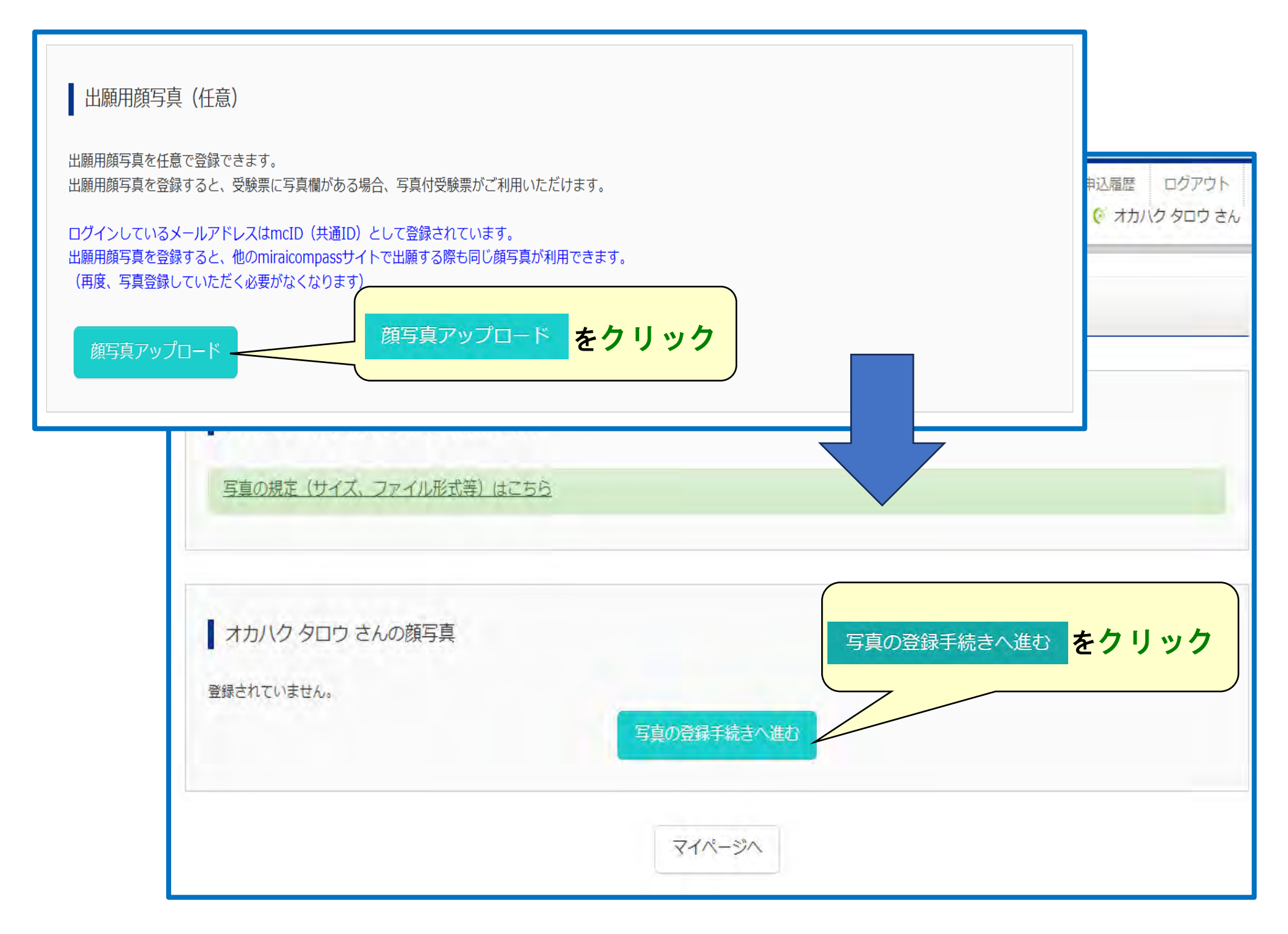

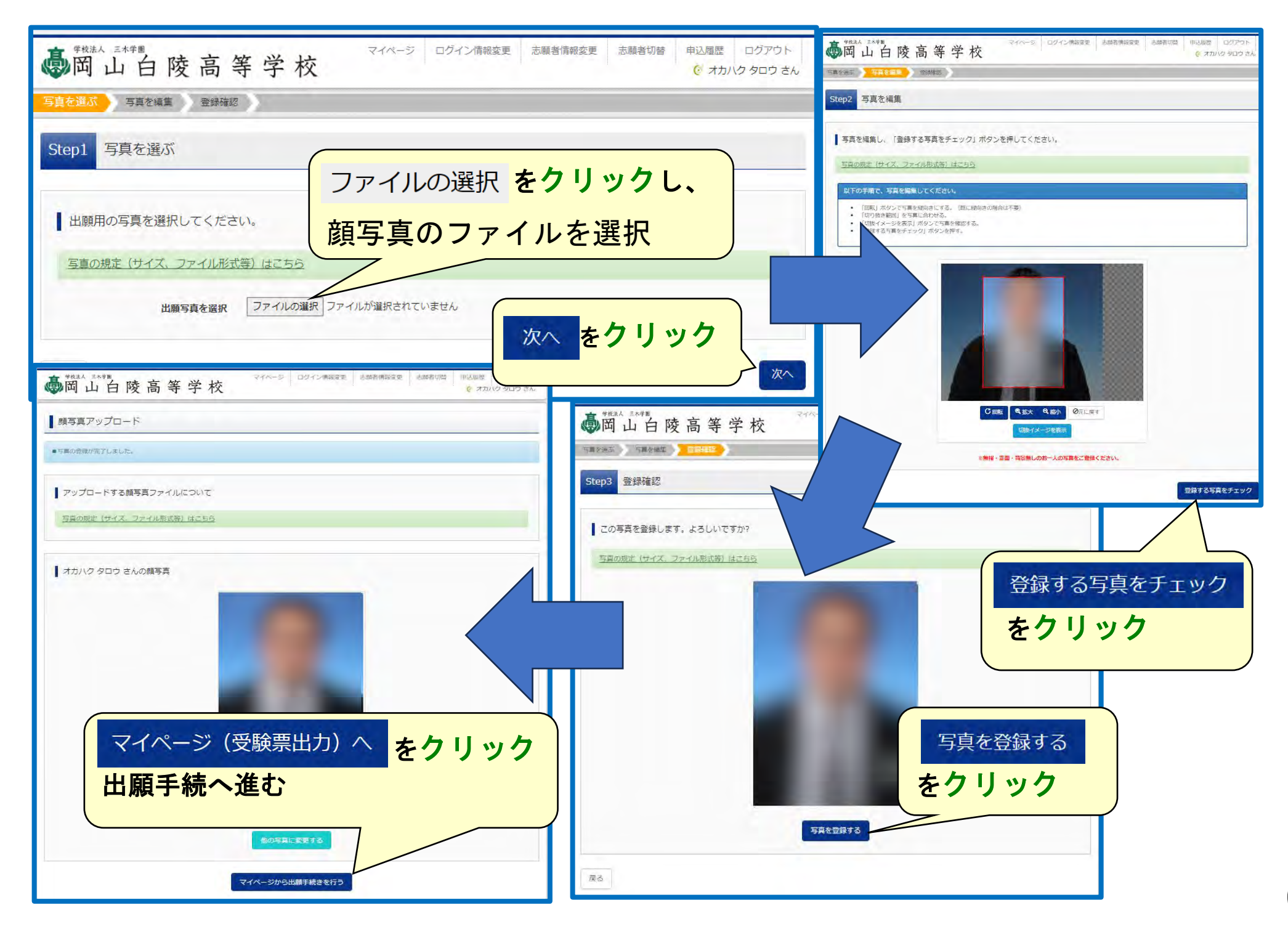

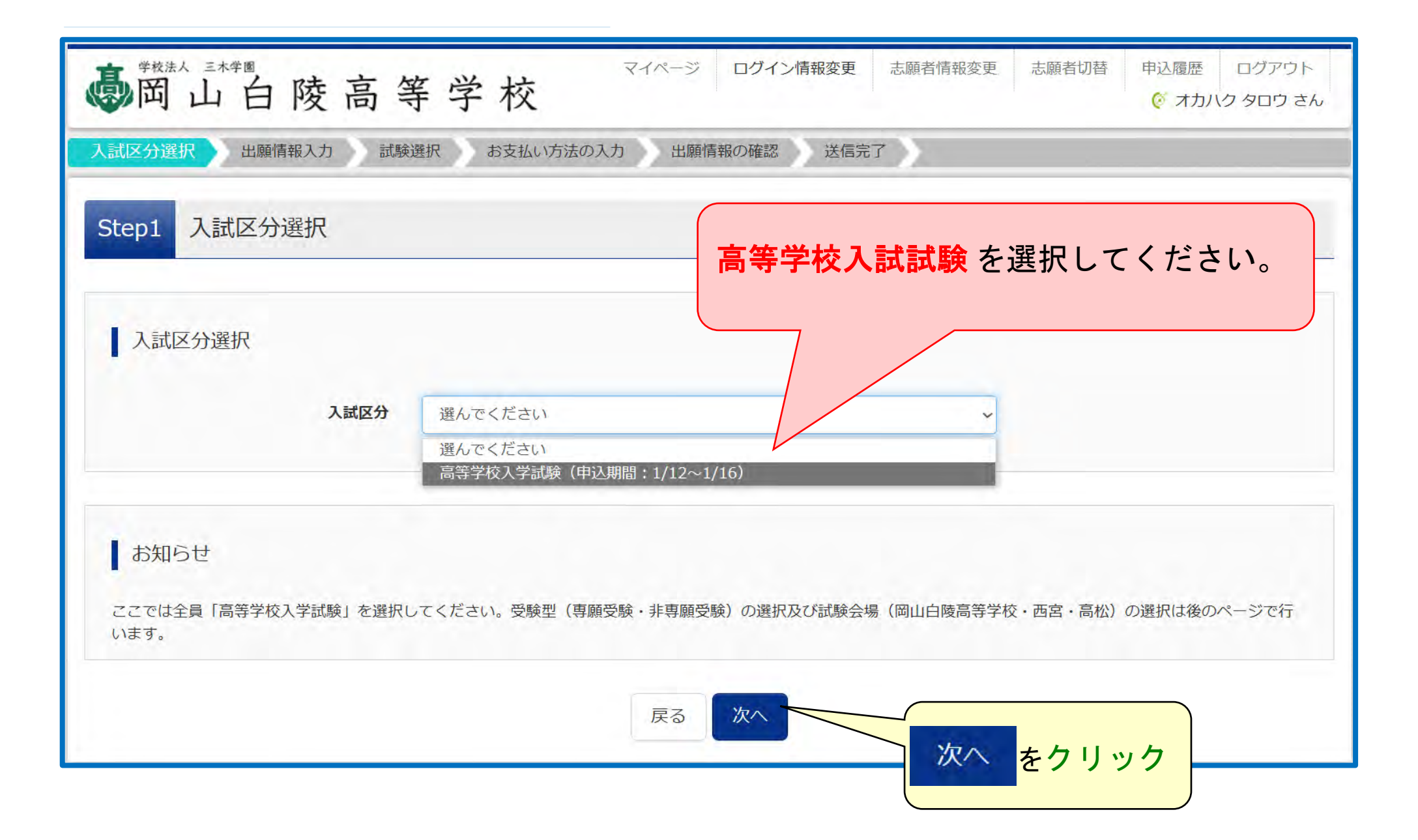

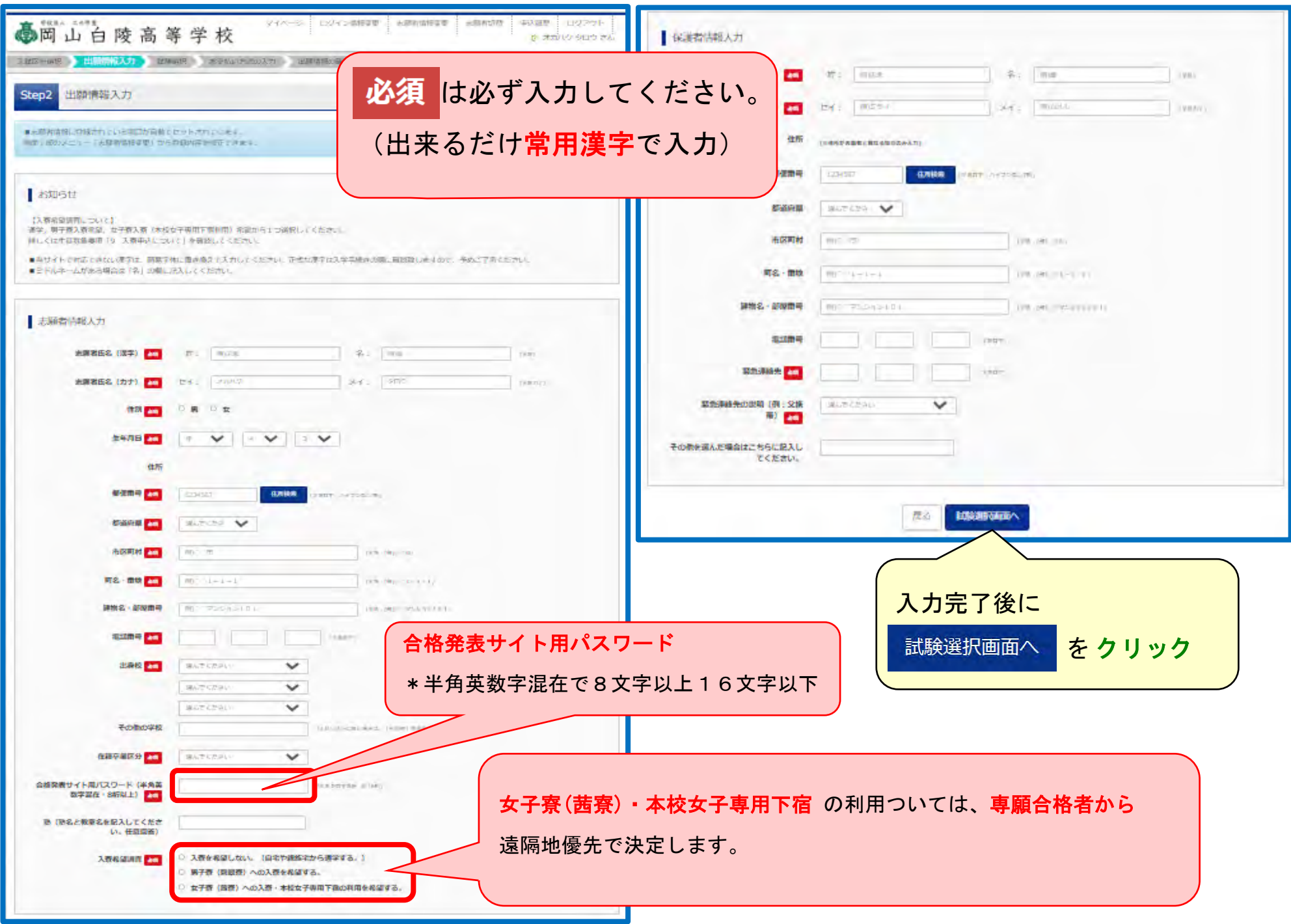

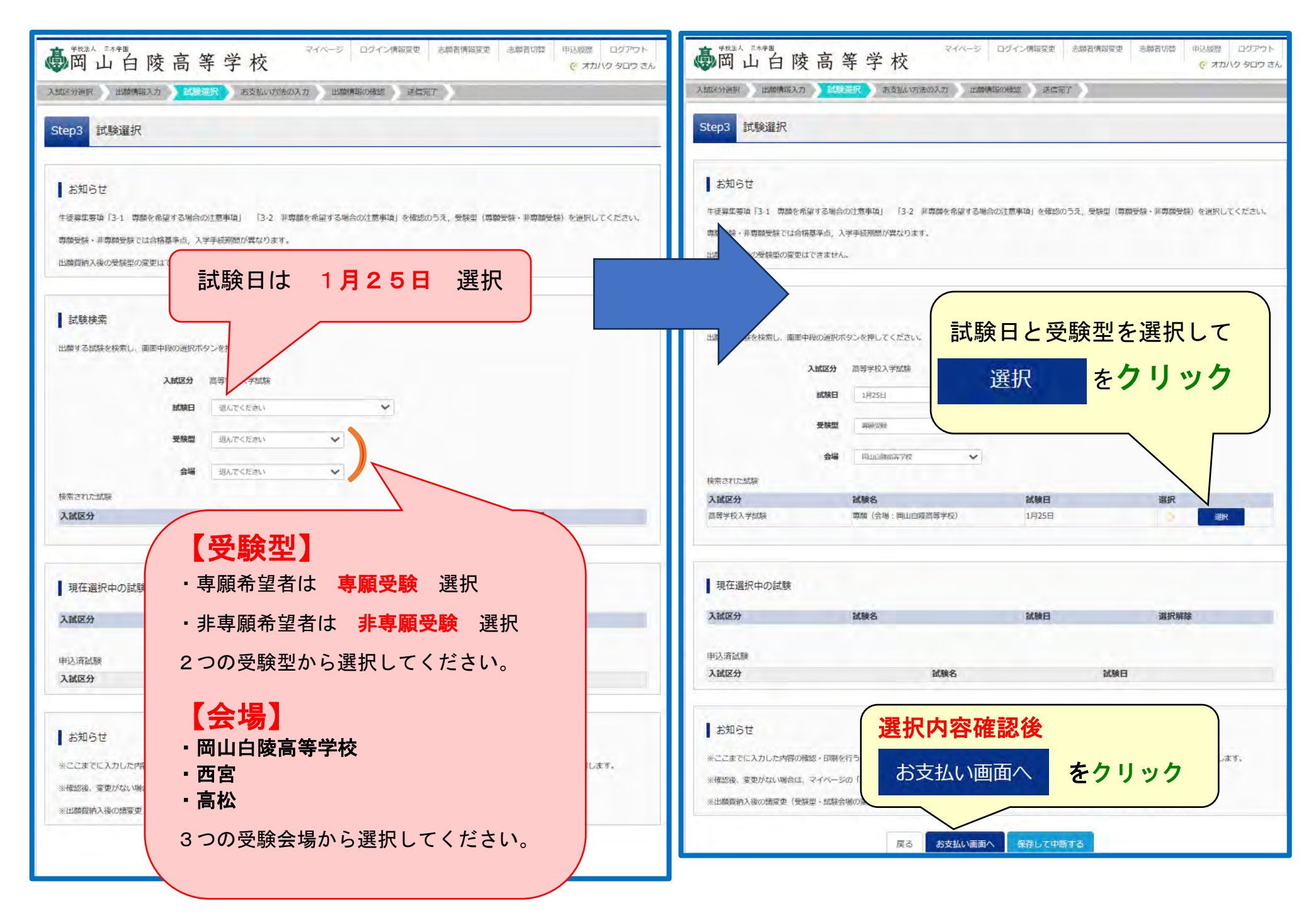

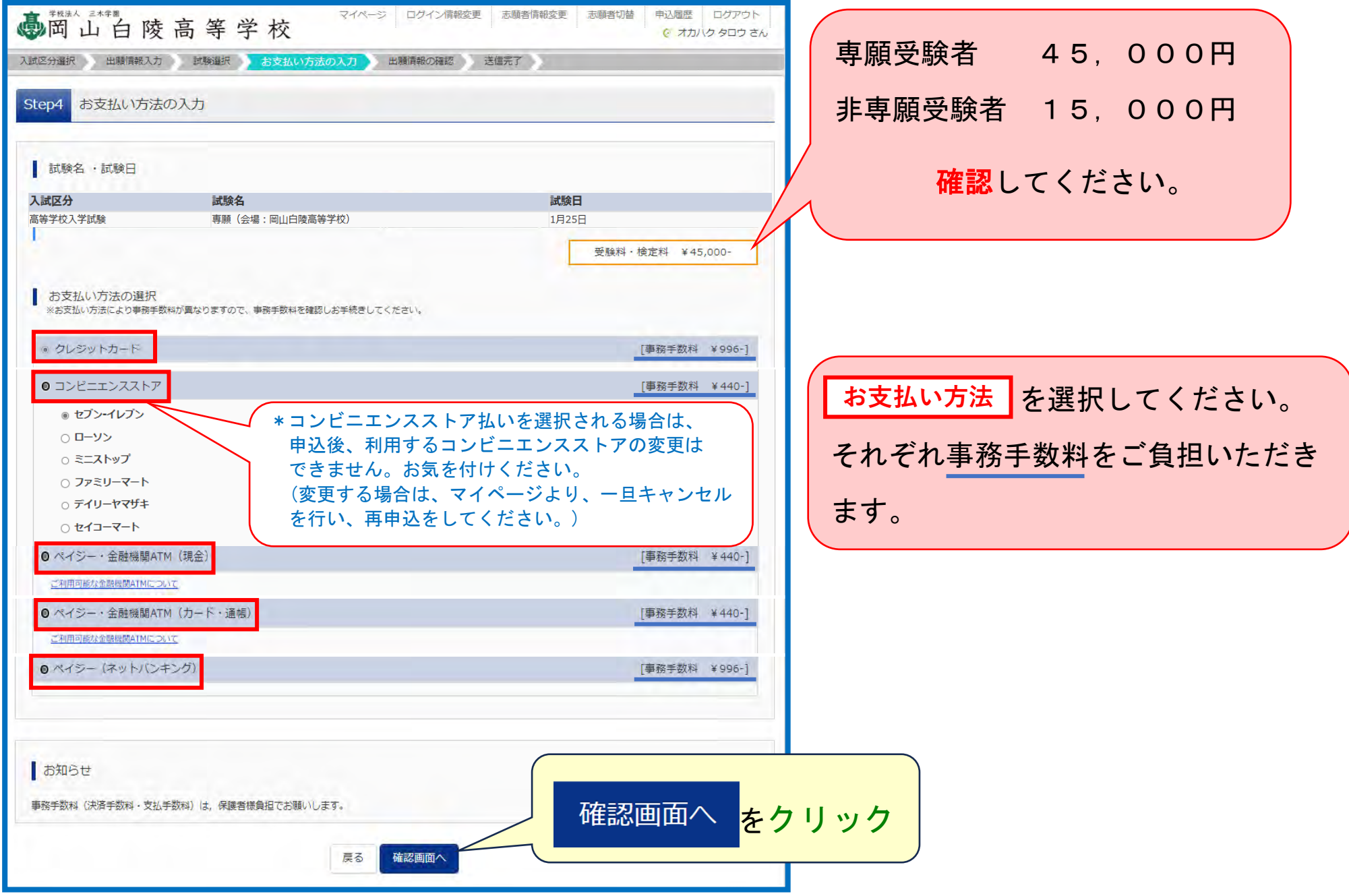

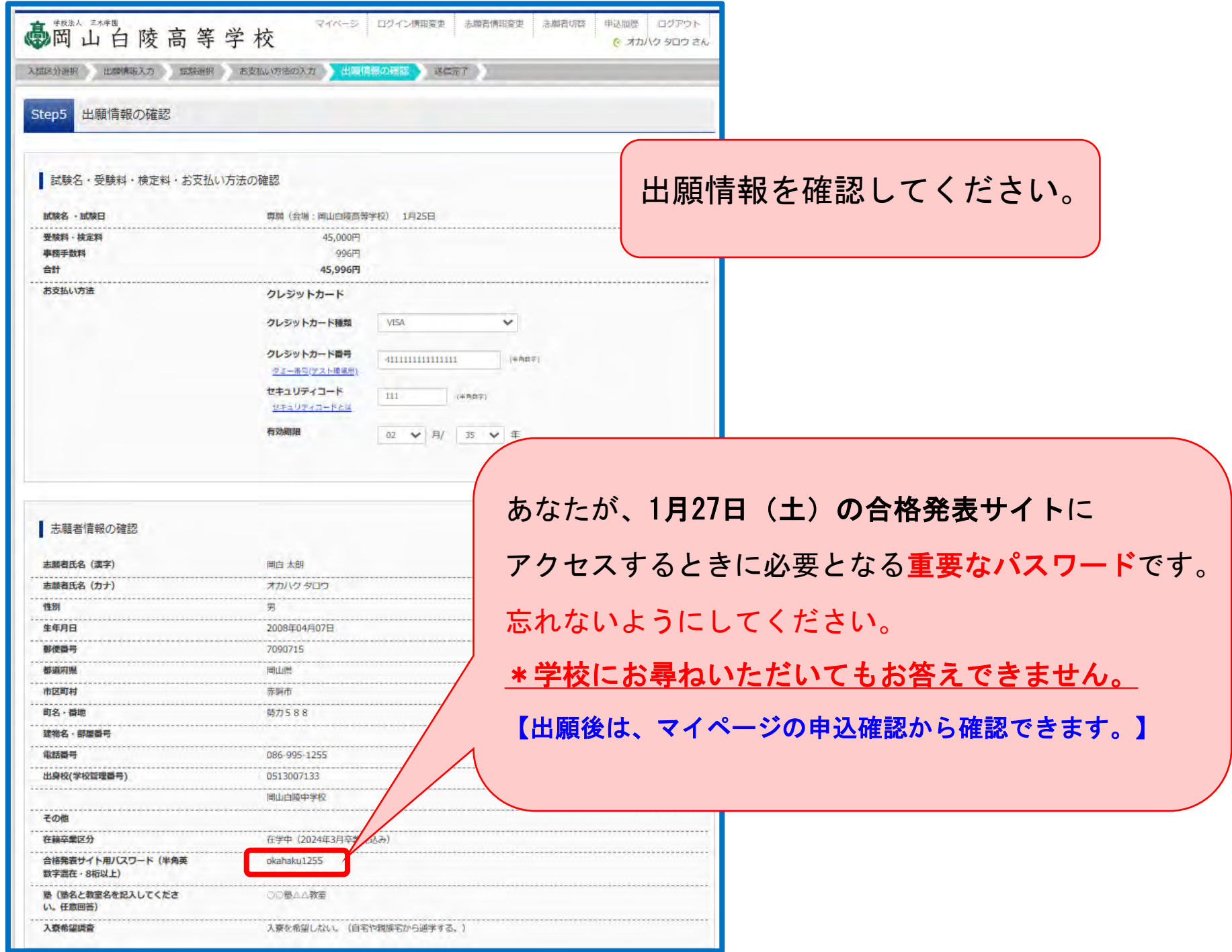

11

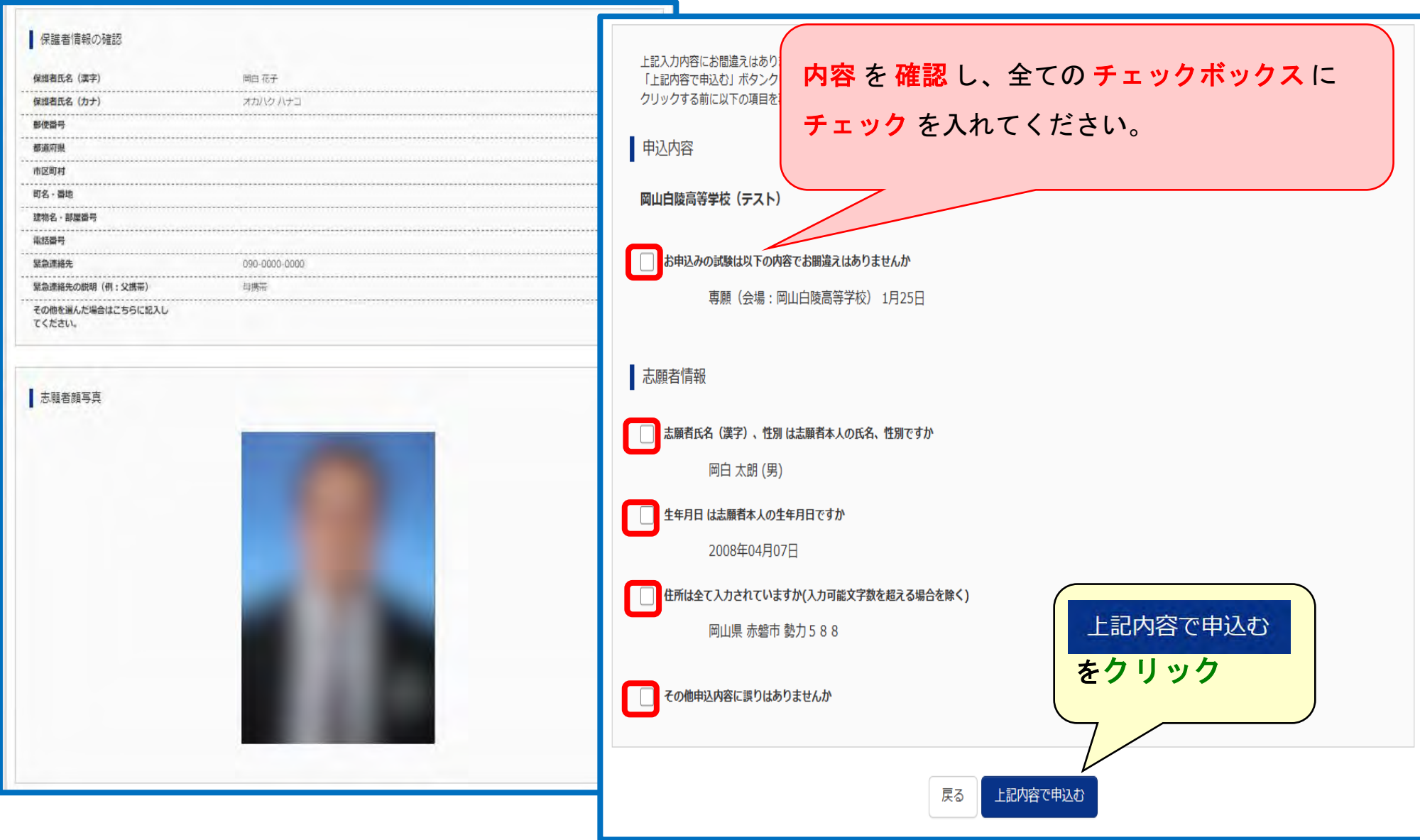

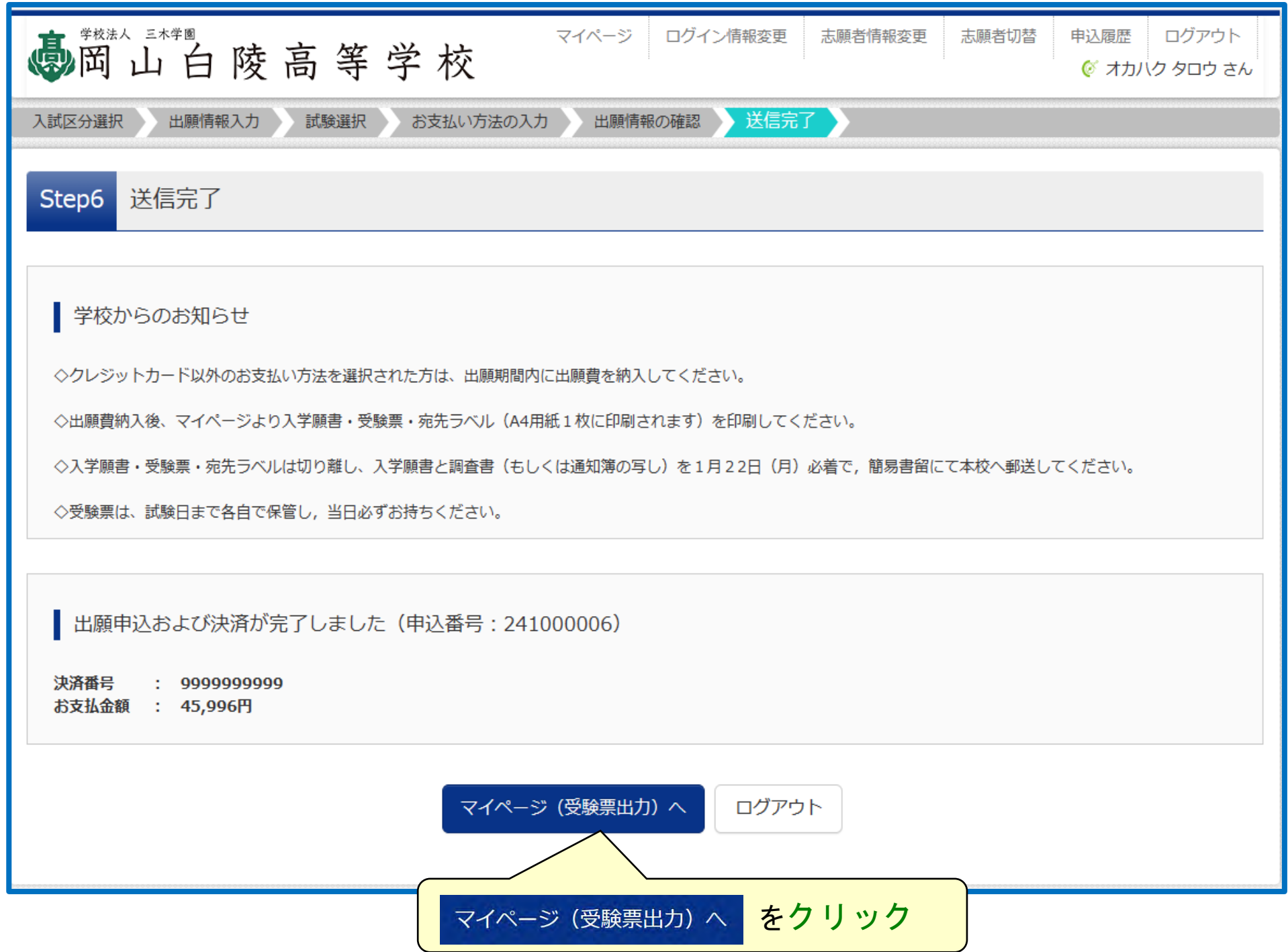

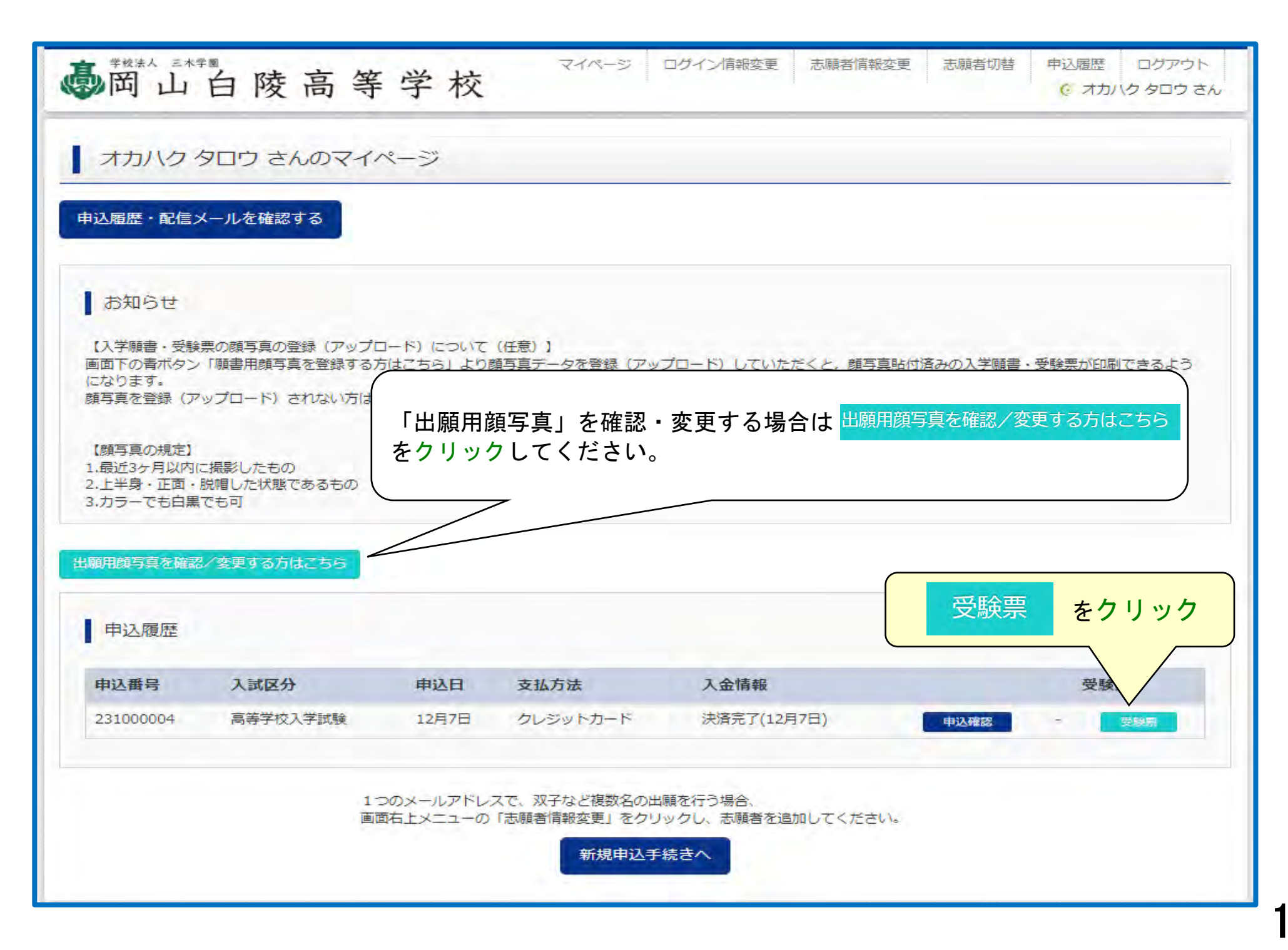

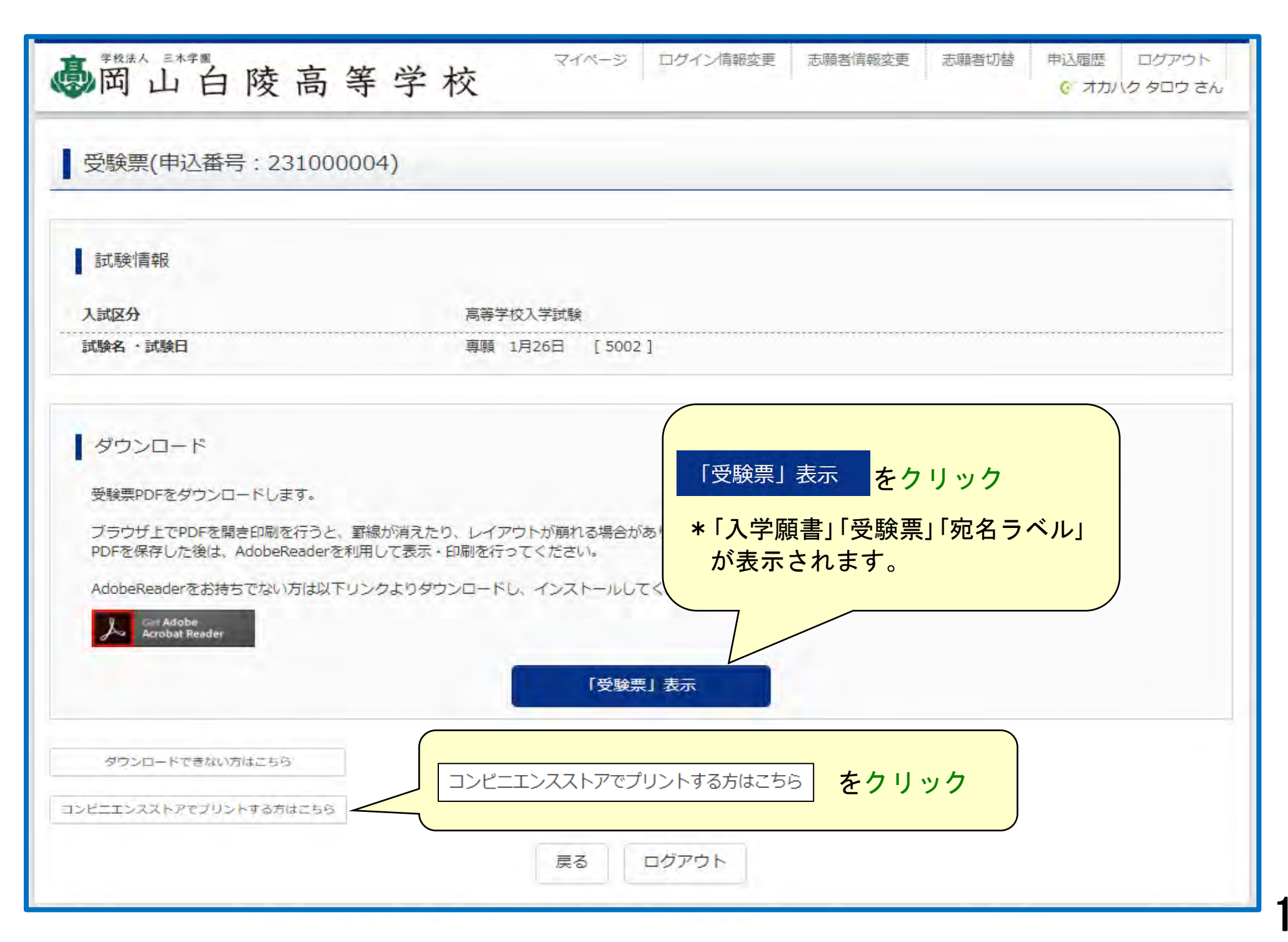

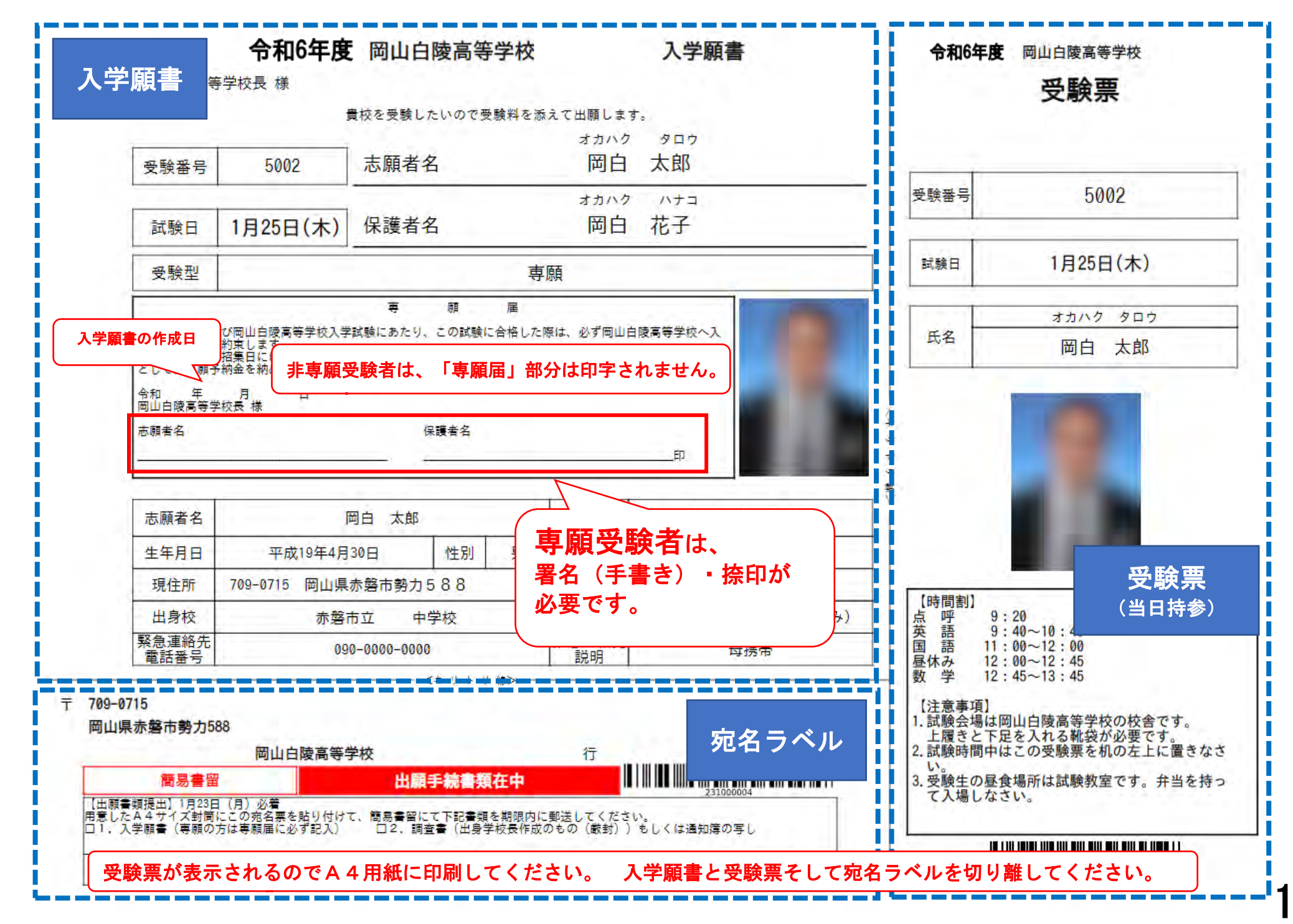

## 出願書類郵送について

#### 受理期間 令和6年1月12日(金)~1月22日(月) 《必着》

【出願書類】

① 調査書

- ・予め学校長に作成してもらった調査書(もしくは通知簿のコピー)
- ・調査書記入用紙は本校ホームページからダウンロード出来ます。
	- また、公立学校指定の調査書記入用紙を代用いただいても構いません。(開封無効)

#### ② 入学願書

- ・Web登録時に顔写真をアップロードされなかった場合は顔写真を貼付してください。
- ・専願希望者は、入学願書内の「専願届」欄に自筆記入と捺印が必要です。

※①と②をA4サイズ封筒(角2封筒)に入れ、宛名ラベルを貼り、簡易書留

にて期間内に郵送してください。《必着》

※専願で受験される方には、1月23日以降に専願予納金3万円の受領書を 郵送にてお送りします。

### 2.試験当日持参物について

#### ※本校HPサイト上の「高校入試受験上の注意事項」(1月上旬公開)を よくお読みください。